ФЕДЕРАЛЬНОЕ АГЕНТСТВО ЖЕЛЕЗНОДОРОЖНОГО ТРАНСПОРТА Улан-Удэнский колледж железнодорожного транспорта - филиал Федерального государственного бюджетного образовательного учреждения высшего образования «Иркутский государственный университет путей сообщения» (УУКЖТ ИрГУПС)

# **РАБОЧАЯ УЧЕБНАЯ ПРОГРАММА ДИСЦИПЛИНЫ**

## **ОП.01 ИНЖЕНЕРНАЯ ГРАФИКА**

#### **для специальности**

 **08.02.10 Строительство железных дорог, путь и путевое хозяйство**

*Базовая подготовка среднего профессионального образования*

*Очная форма обучения на базе основного общего образования / среднего общего образования* 

*Заочная форма обучения на базе среднего общего образования*

# УЛАН-УДЭ 2021

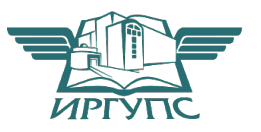

Рабочая учебная программа дисциплины разработана на основе федерального государственного образовательного стандарта  $\overline{10}$ специальности среднего профессионального образования 08.02.10 Строительство железных дорог, путь и путевое хозяйство, утвержденного приказом Министерства образования и науки РФ от 13 августа 2014г №1002 (базовая подготовка)

#### **PACCMOTPEHO**

ЦМК обшетехнических и

электротехнических дисциплин протокол № 5 от «07» июня 2021 г. Председатель ЦМК

Morer per И.И.Молчанова  $(no$ лпись  $($ *H*.O. $\Phi$  $)$ 

#### СОГЛАСОВАНО

Зам. лиректора коллелжа по УВР

Uoir О.Н. Иванова (подпись)  $($ *H*.O. $\Phi$  $)$ «07» июня 2021 г.

#### СОГЛАСОВАНО

Зав. заочным отделением Atres А.В. Шелканова  $($ *H*.O. $\Phi$  $)$ (полпись) «07» июня 2021 г.

Разработчик:

Азутов А.В., преподаватель инженерной графики высшей квалификационной категории УУКЖТ

# **СОДЕРЖАНИЕ**

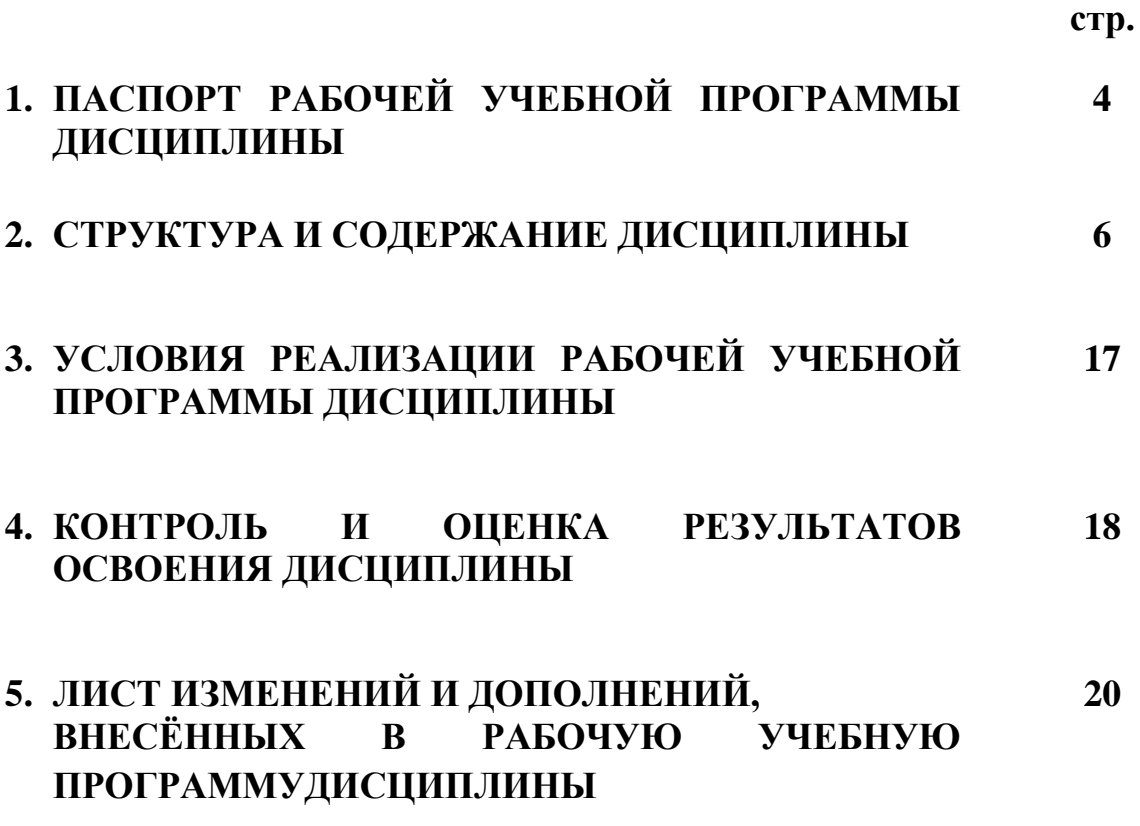

## 1. ПАСПОРТ РАБОЧЕЙ УЧЕБНОЙ ПРОГРАММЫ ДИСЦИПЛИНЫ

ОП.01 Инженерная графика

#### $1.1.$ Область применения рабочей учебной программы

Рабочая учебная программа дисциплины является частью программы подготовки специалистов среднего звена в соответствии с ФГОС по специальности 08.02.10 Строительство железных дорог, путь и путевое 08.00.00 Техника хозяйство. укрупненной Группы  $\overline{M}$ технологии строительства.

#### $1.2<sub>1</sub>$ Место ДИСЦИПЛИНЫ структуре программы ПОДГОТОВКИ  $\bf{B}$ специалистов среднего звена:

входит в общепрофессиональные дисциплины профессионального учебного цикла.

## 1.3. Цели и задачи дисциплины - требования к результатам освоения дисциплины:

В результате освоения дисциплины обучающийся должен уметь:

- читать технические чертежи:

- оформлять проектно-конструкторскую, технологическую и другую техническую документацию;

В результате освоения дисциплины обучающийся должен знать:

- основы проекционного черчения;

правила выполнения чертежей, схем профилю  $\boldsymbol{\mathrm{M}}$ **ЭСКИЗОВ**  $\Pi$ <sup>O</sup> специальностей:

 $\boldsymbol{\mathrm{M}}$ оформление конструкторской, технологической структуру документации в соответствии с требованиями стандартов.

обучающийся B. результате освоения дисциплины должен иметь практический опыт:

- выполнения, оформления и чтения чертежей и схем.

Формируемые обшие компетенции, включающие в себя способность:

ОК2. Организовывать собственную деятельность, выбирать типовые методы и способы выполнения профессиональных задач, оценивать их эффективность и качество.

ОКЗ. Принимать решения в стандартных и нестандартных ситуациях и нести за них ответственность.

ОК5. Использовать информационно-коммуникационные технологии в профессиональной деятельности.

Формируемые профессиональные компетенции, включающие в себя способность:

ПК 1.1. Выполнять различные виды геодезических съемок.

ПК 3.1. Обеспечивать выполнения требований к основным элементам и конструкции земляного полотна, переездов, путевых и сигнальных знаков, верхнего строения пути.

## 1.4. Количество часов на освоение рабочей учебной программы лиспиплины:

Очная форма обучения на базе основного общего образования:

максимальной учебной нагрузки обучающегося 168 часов, в том числе: 112 часов; обязательной аудиторной учебной нагрузки обучающегося самостоятельной работы обучающегося 56 часов.

Заочная форма обучения на базе среднего общего образования: максимальной учебной нагрузки обучающегося 168 часов, в том числе: обязательной аудиторной учебной нагрузки обучающегося 24 часа: самостоятельной работы обучающегося 144 часа.

# 2. СТРУКТУРА И СОДЕРЖАНИЕ ДИСЦИПЛИНЫ

## 2.1 Объем дисциплины и виды учебной работы

Очная форма обучения на базе основного общего образования / среднего общего образования

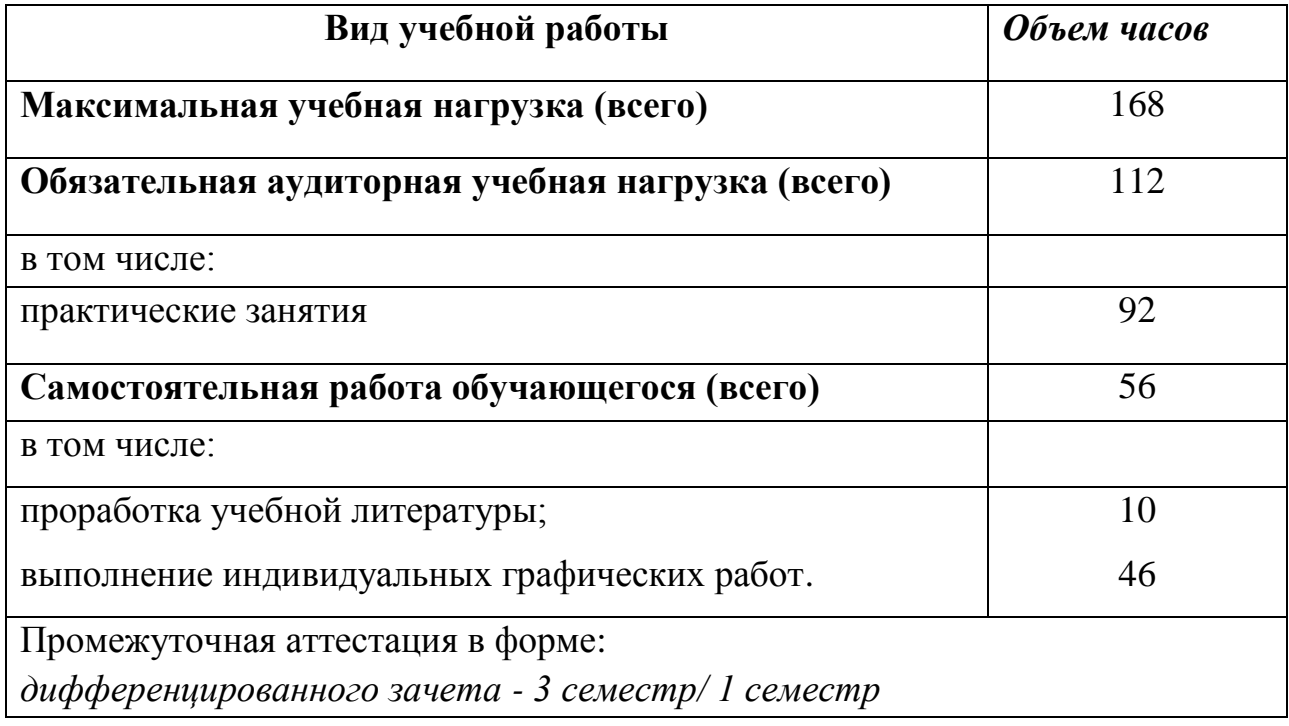

Заочная форма обучения на базе среднего общего образования

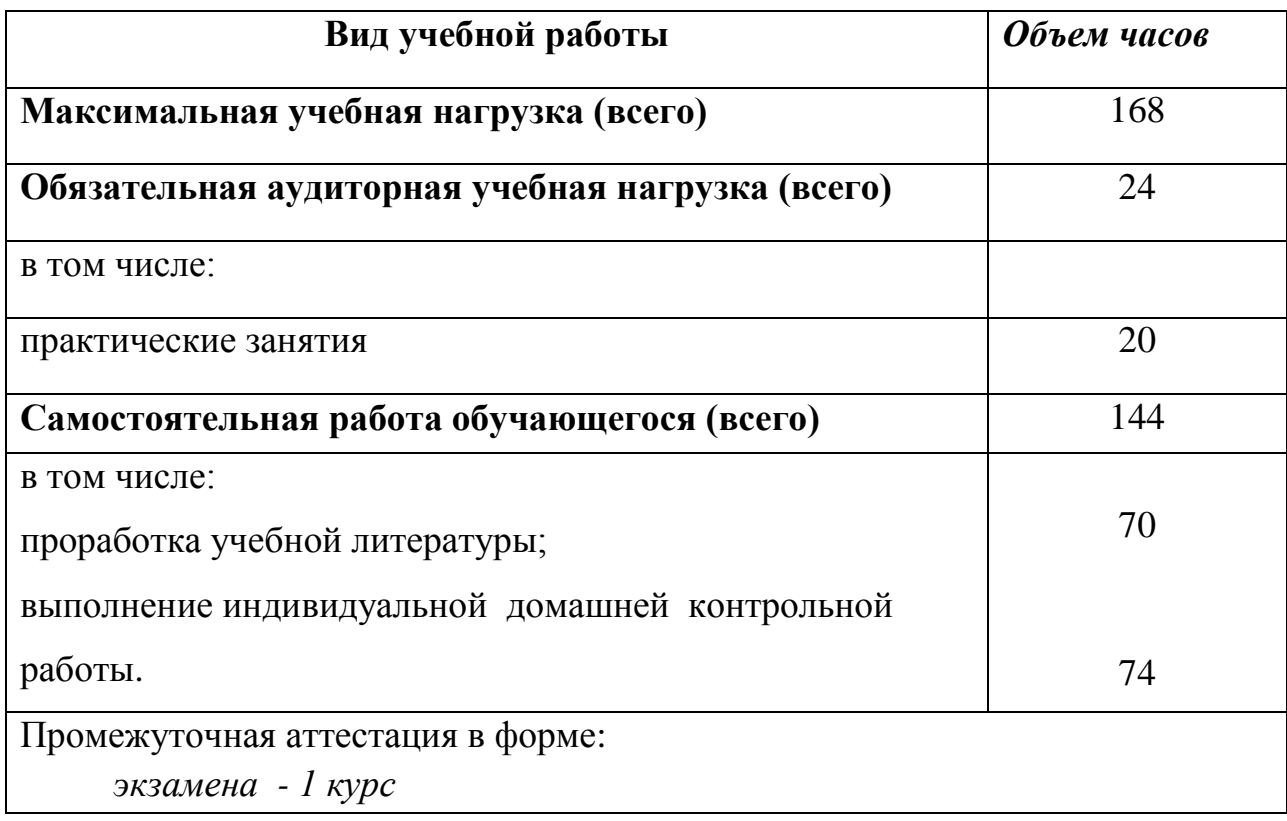

# 2.2. Тематический план и содержание дисциплины Инженерная графика

Очная форма обучения на базе основного общего образования / среднего общего образования

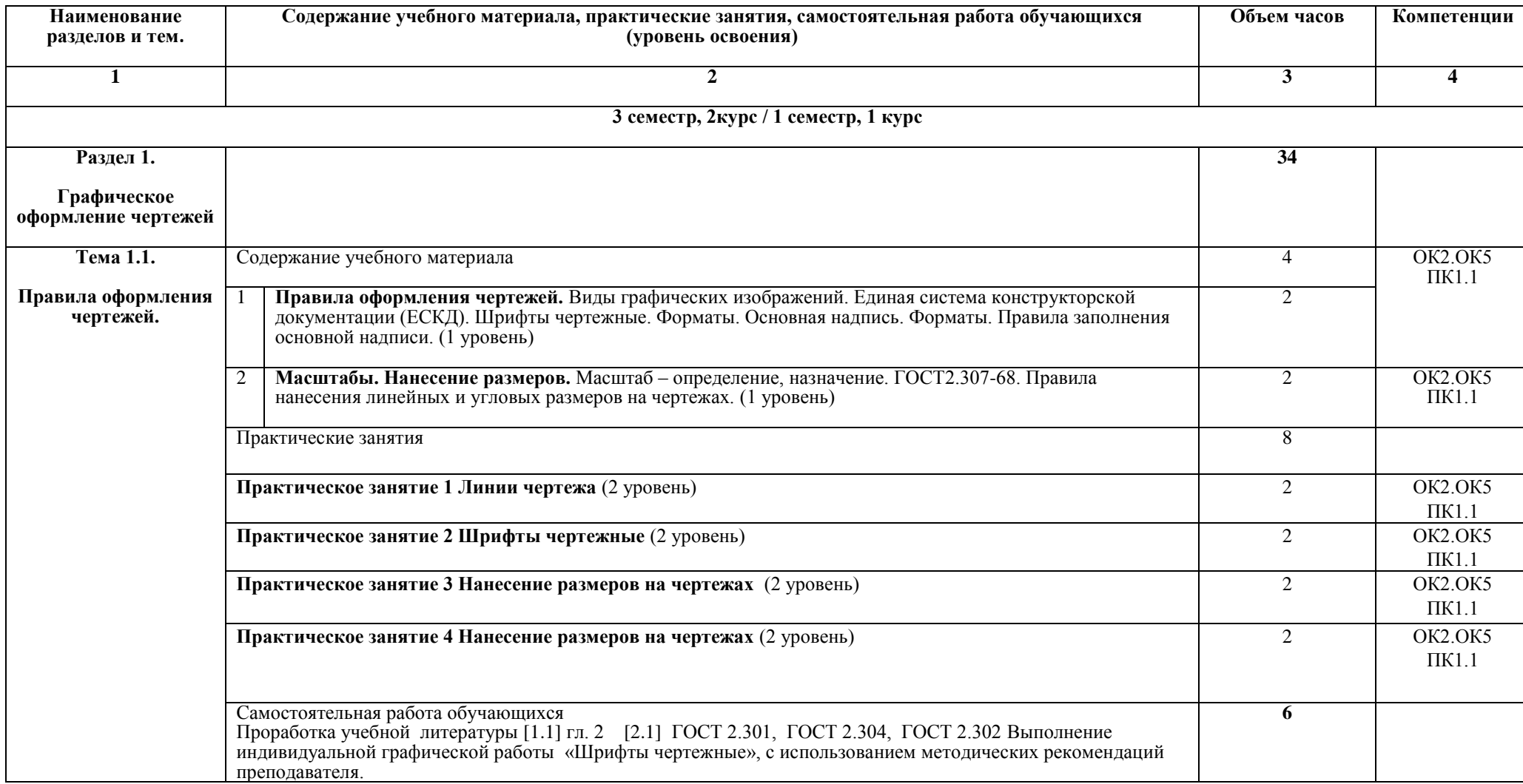

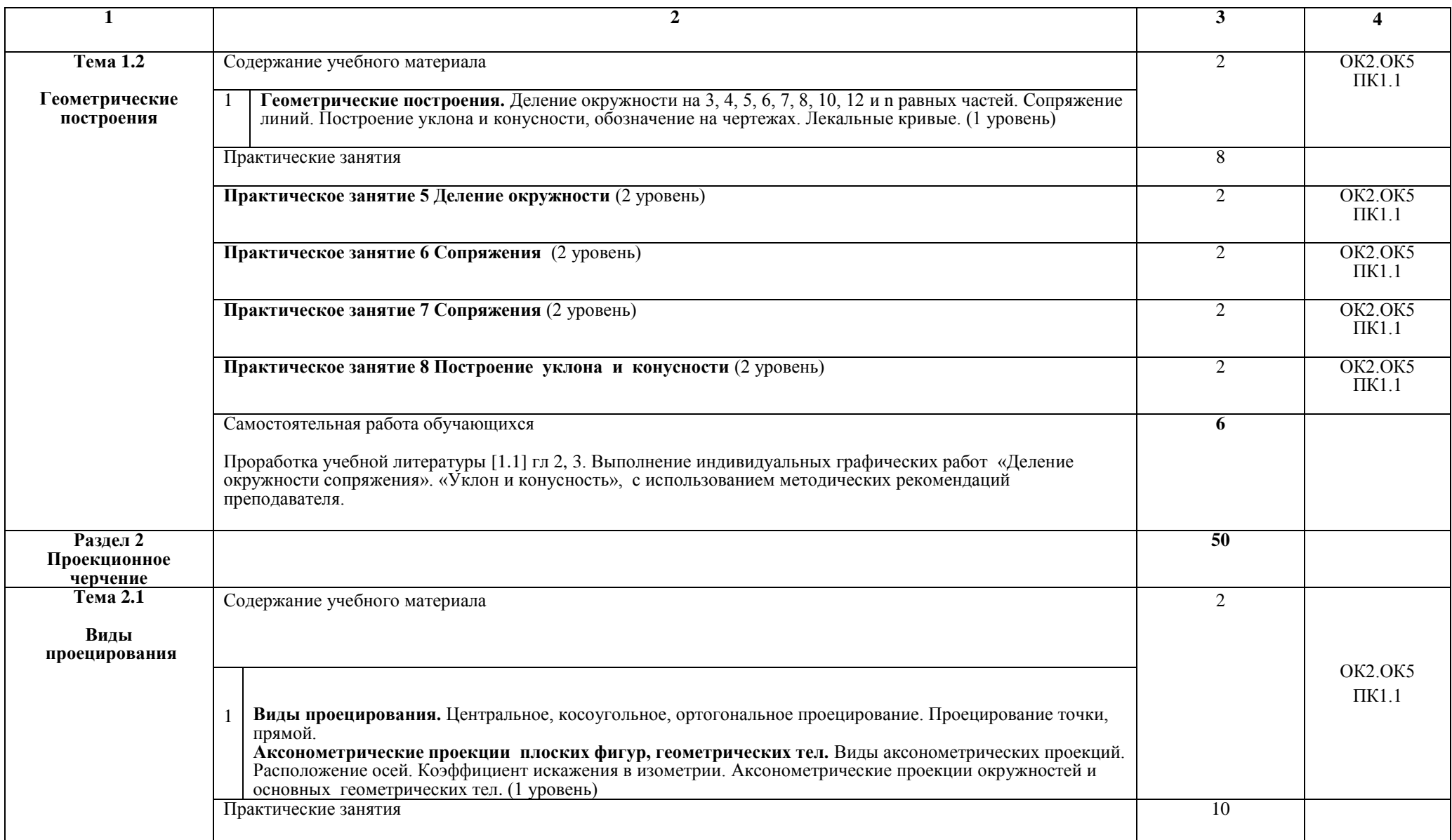

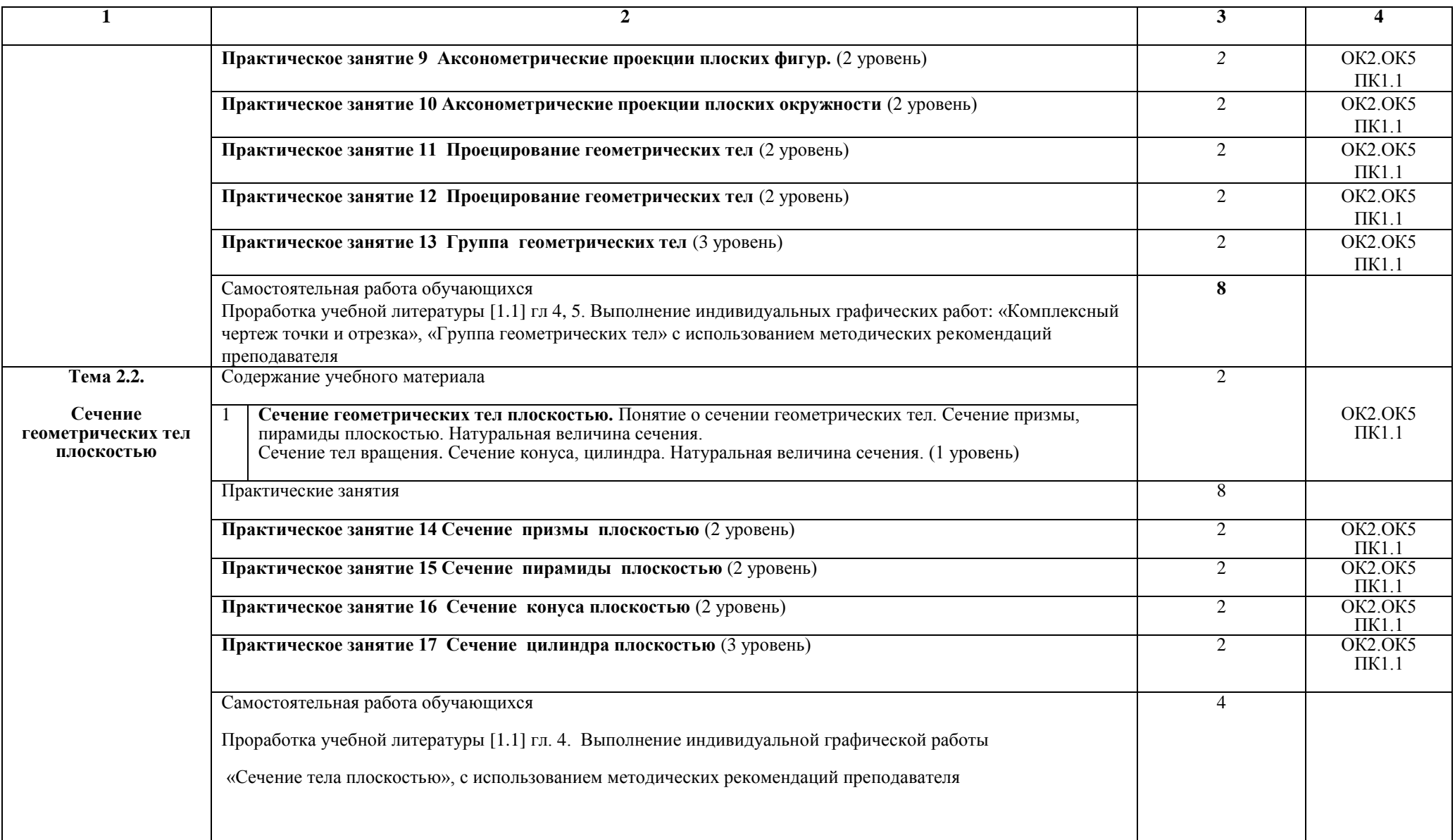

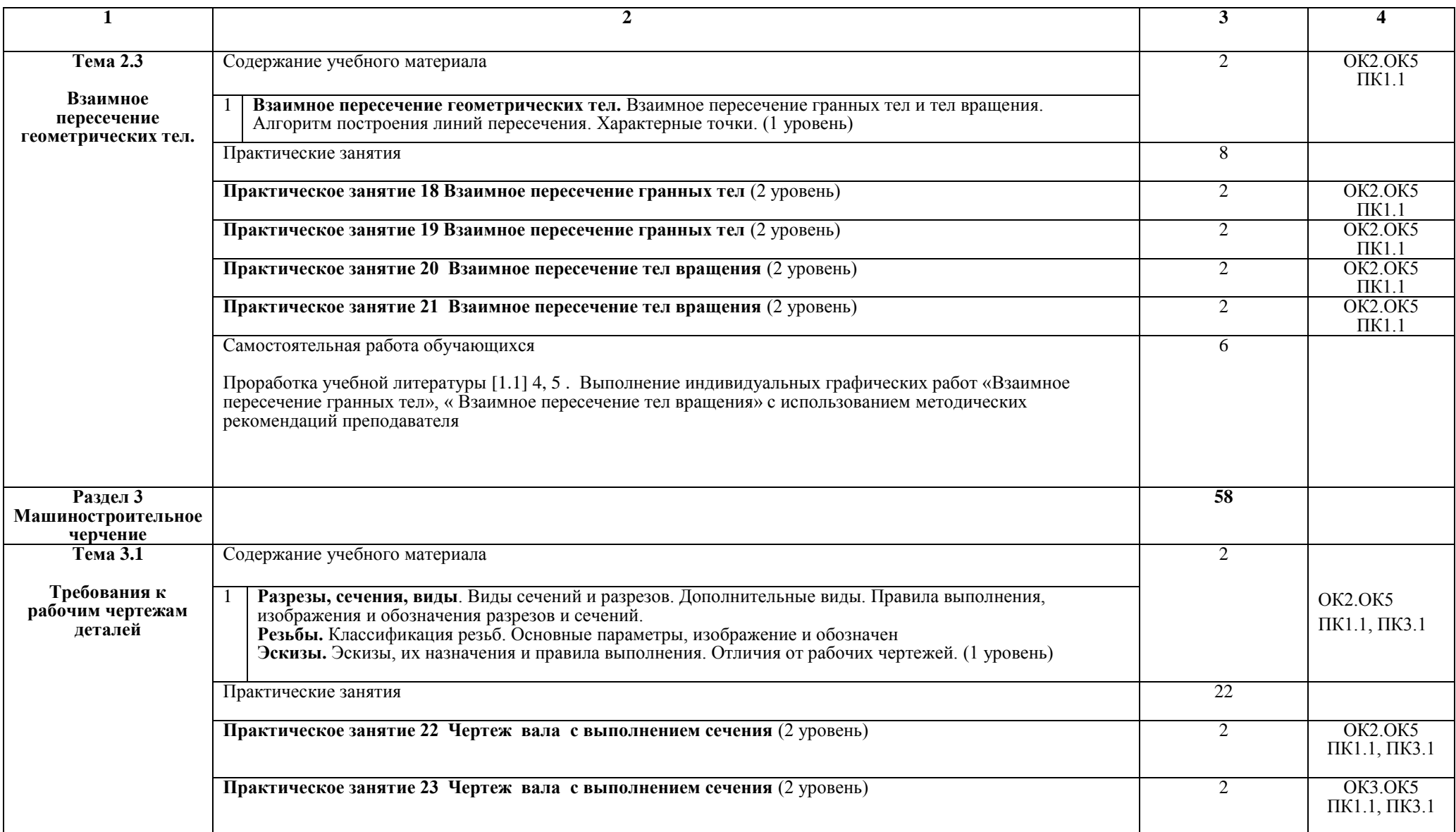

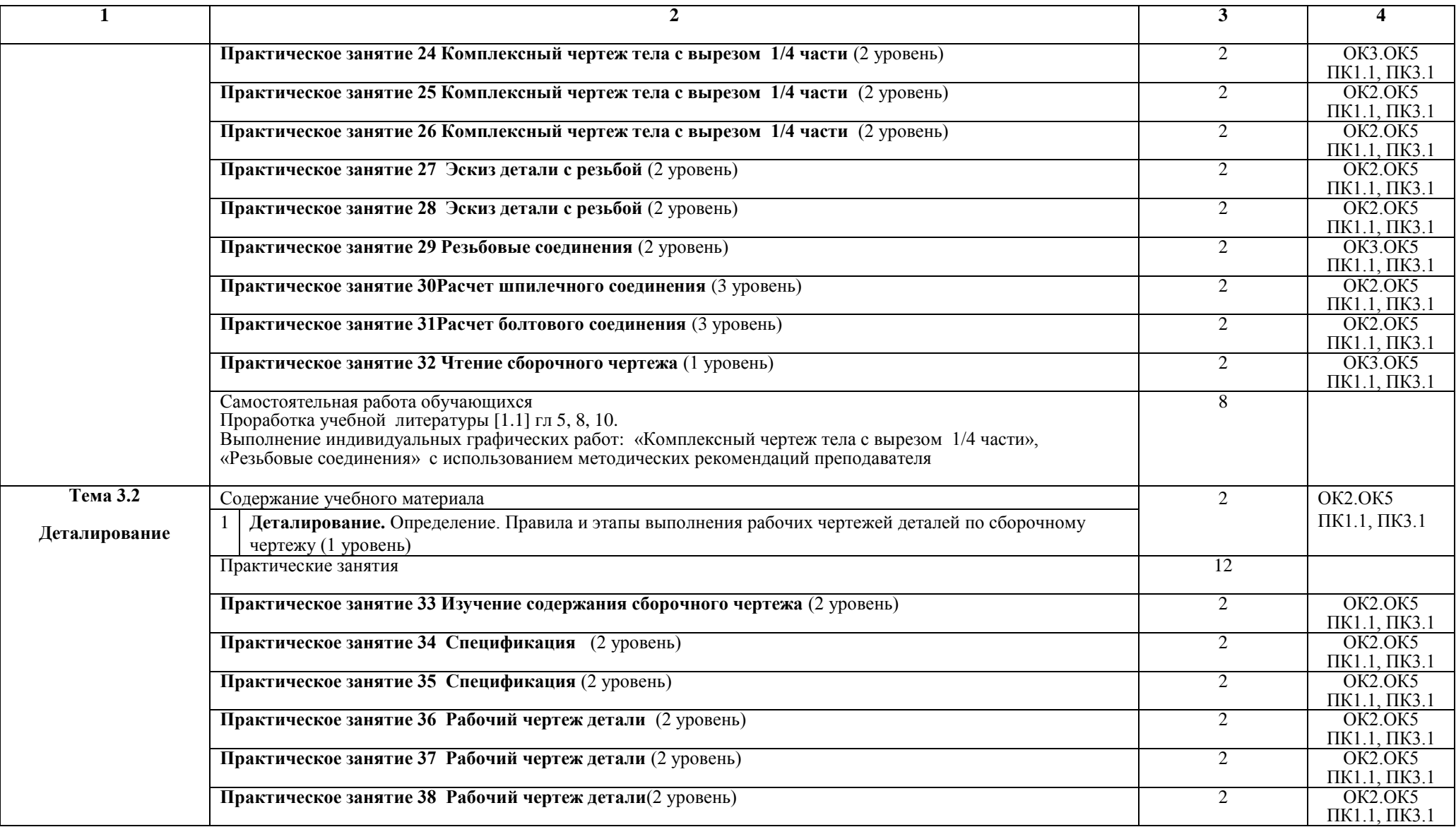

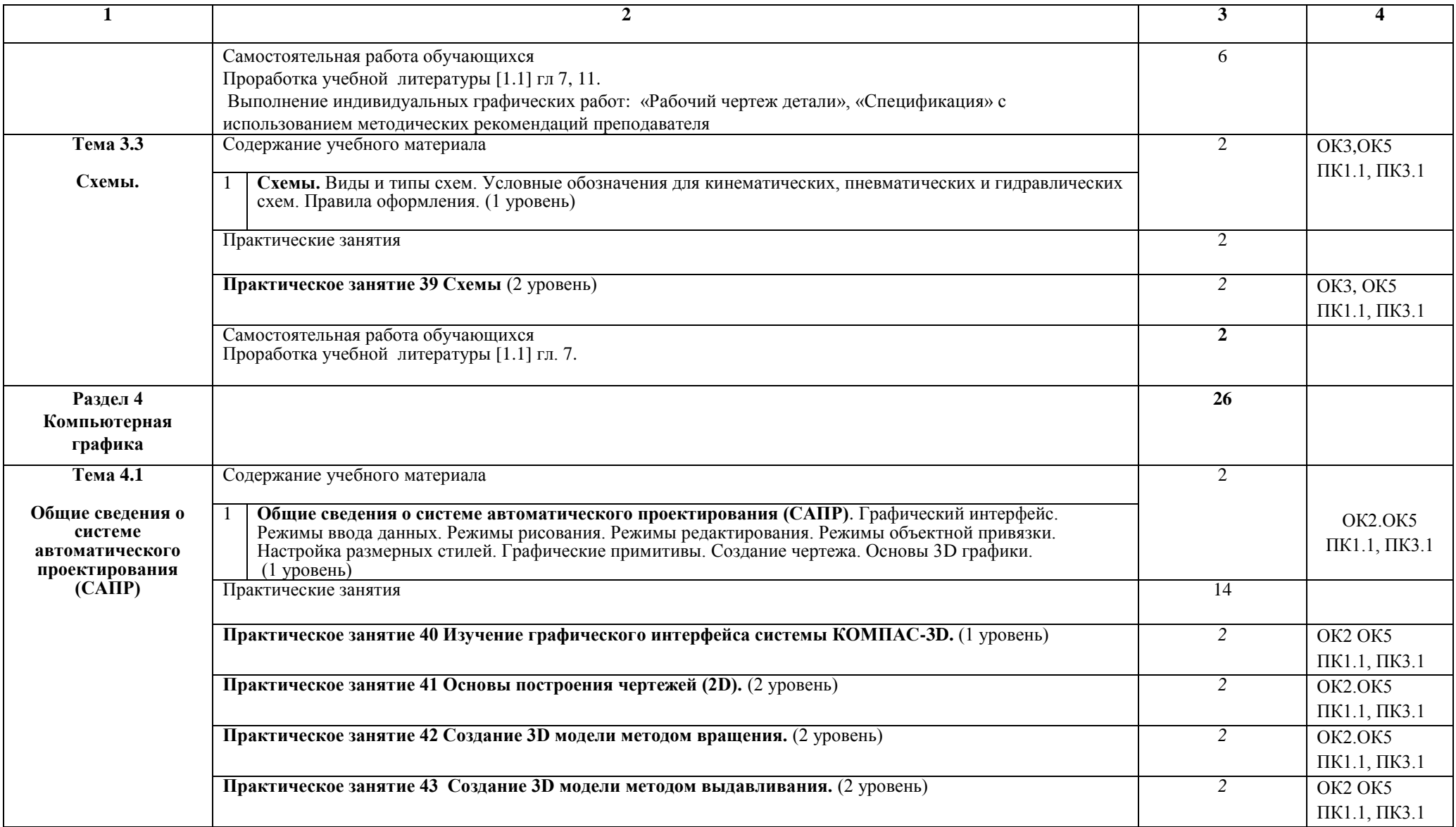

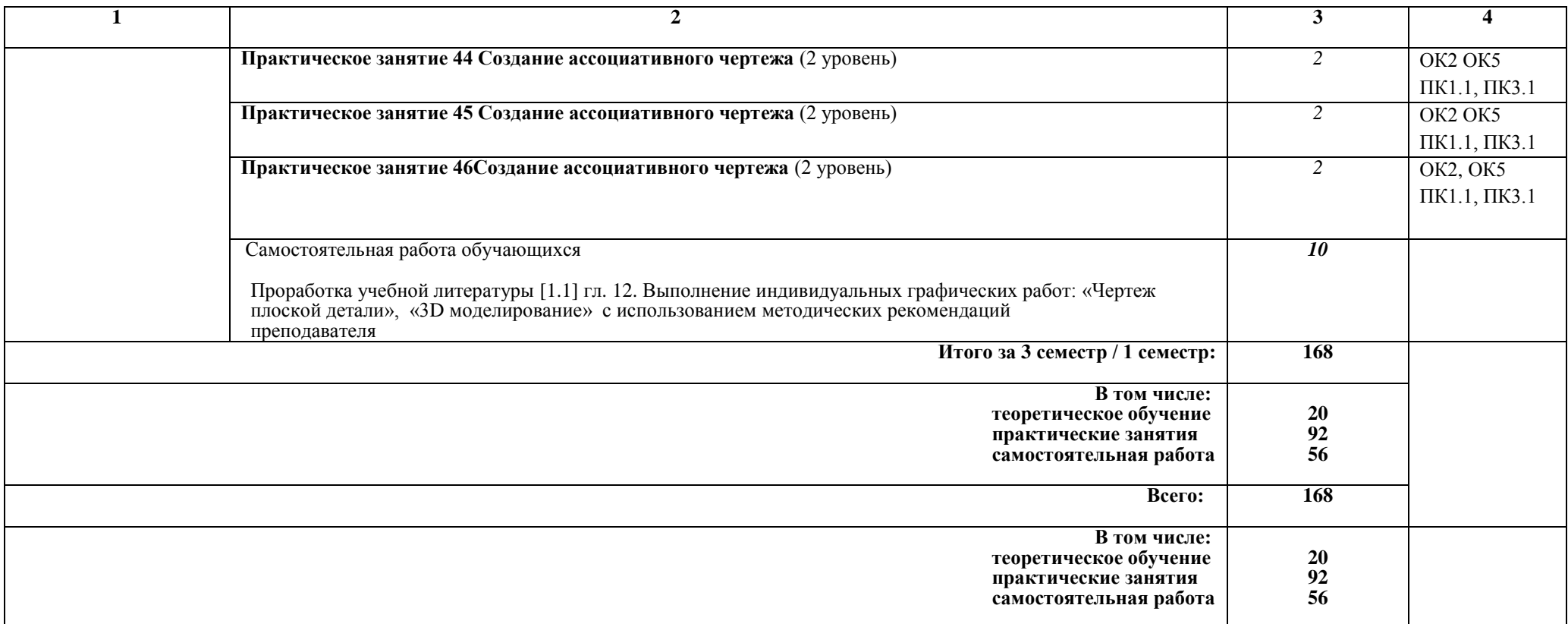

# 2.2. Тематический план и содержание дисциплины Инженерная графика

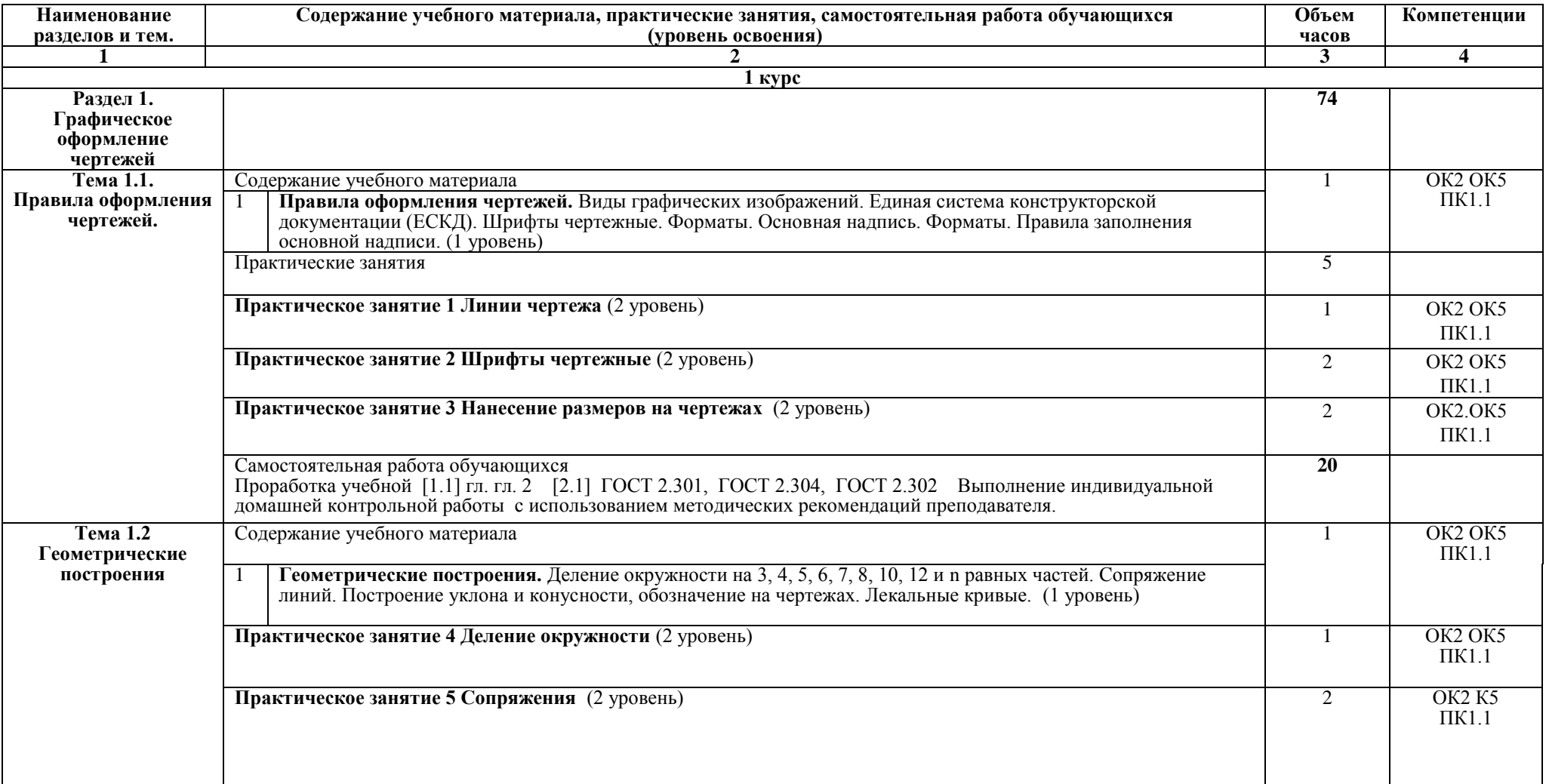

Заочная форма обучения на базе среднего общего образования

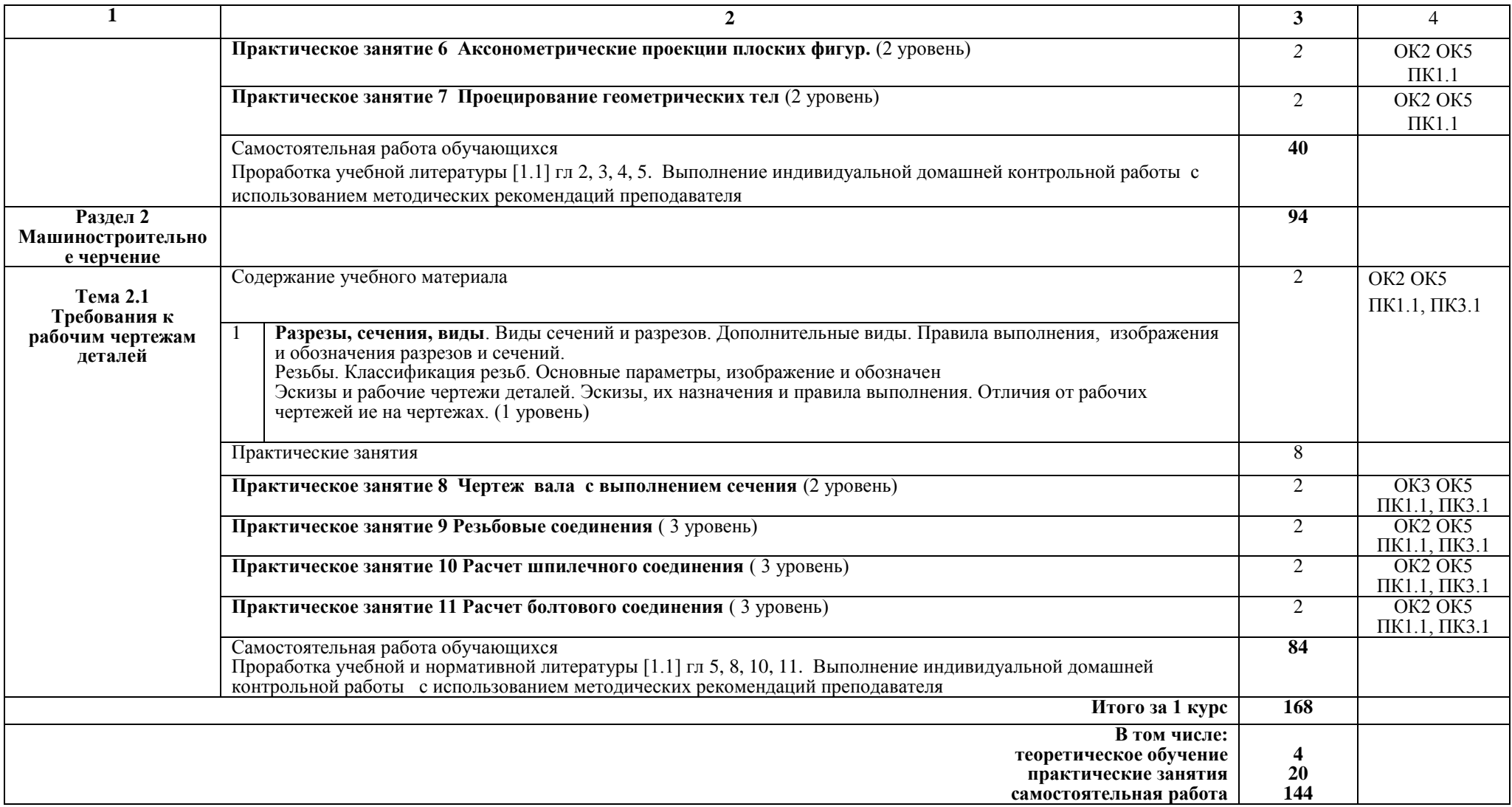

#### Примечание:

Для характеристики уровня освоения учебного материала используются следующие обозначения:

1 уровень - ознакомительный (узнавание ранее изученных объектов, свойств);

2 уровень - репродуктивный (выполнение деятельности по образцу, инструкции или под руководством);

3 уровень - продуктивный (планирование и самостоятельное выполнение деятельности, решение проблемных задач).

# 3. УСЛОВИЯ РЕАЛИЗАЦИИ РАБОЧЕЙ УЧЕБНОЙ ПРОГРАММЫ ДИСЦИПЛИНЫ

### 3.1. Материально-техническое обеспечение

Рабочая учебная программа дисциплины реализуется в учебном кабинете Инженерной графики

Оборудование учебного кабинета:

- рабочее место преподавателя;

- рабочие места для обучающихся;

- комплект нормативных документов;

- наглядные пособия (стенды, модели, детали, плакаты);

- учебно-методический комплекс дисциплины.

Технические средства обучения:

- компьютеры;
- компьютерная программа КОМПАС-3D;
- проектор:
- многофункциональное устройство.

### 3.2. Информационное обеспечение обучения

### Перечень учебных изданий, интернет-ресурсов

1. Основная учебная литература:

1.1. Левицкий В.С. Машиностроительное черчение и автоматизация выполнения чертежей- М.: ЮРАЙТ, 2017 - [Электронный ресурс] – Режим https://biblio-online.ru/viewer/B95C2F63-DA31-4410-9354доступа: DA6966323AB8#page/1

2. Дополнительная учебная литература:

2.1. ЕСКД - Единая система конструкторской документации http://standartgost.ru/0/2871-[Электронный ресурс] - Режим доступа: edinaya sistema konstruktorskoy dokumentatsii?page=2

2.2. Чекмарев А.А. Начертательная геометрия и черчение -М.: Юрайт,  $2017 -$ **[Электронный** pecypc  $\overline{\phantom{a}}$ Режим доступа: https://biblioonline.ru/viewer/C03B8F07-8F84-4847-A8F9-468C7A6D02F2#page/1.

Интернет-ресурсы:

3.1. База ГОСТов http://gost-rf.ru.

# 4. КОНТРОЛЬ И ОЦЕНКА РЕЗУЛЬТАТОВ ОСВОЕНИЯ ДИСЦИПЛИНЫ

Контроль и оценка результатов освоения дисциплины осуществляется преподавателем в процессе проведения текущего контроля успеваемости и промежуточной аттестации.

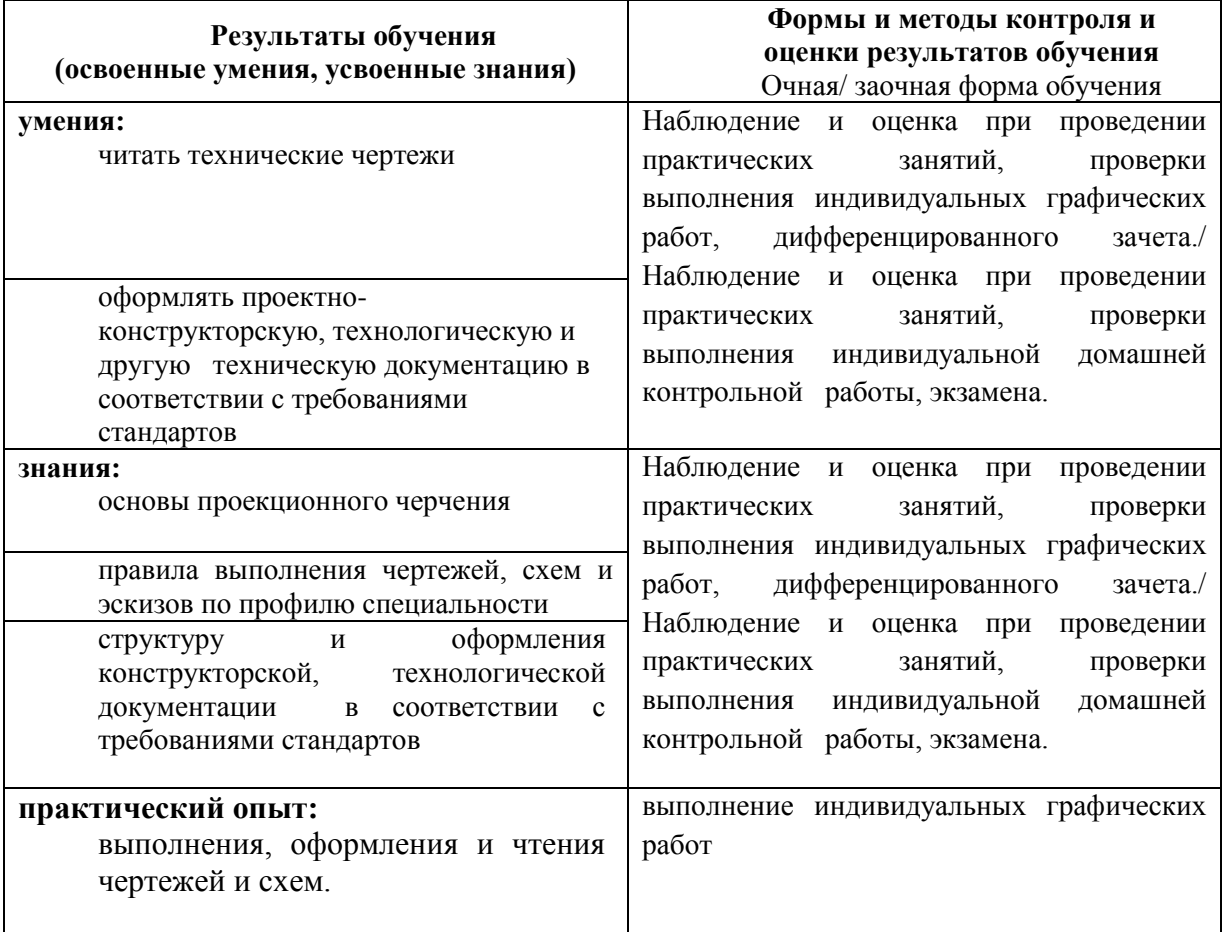

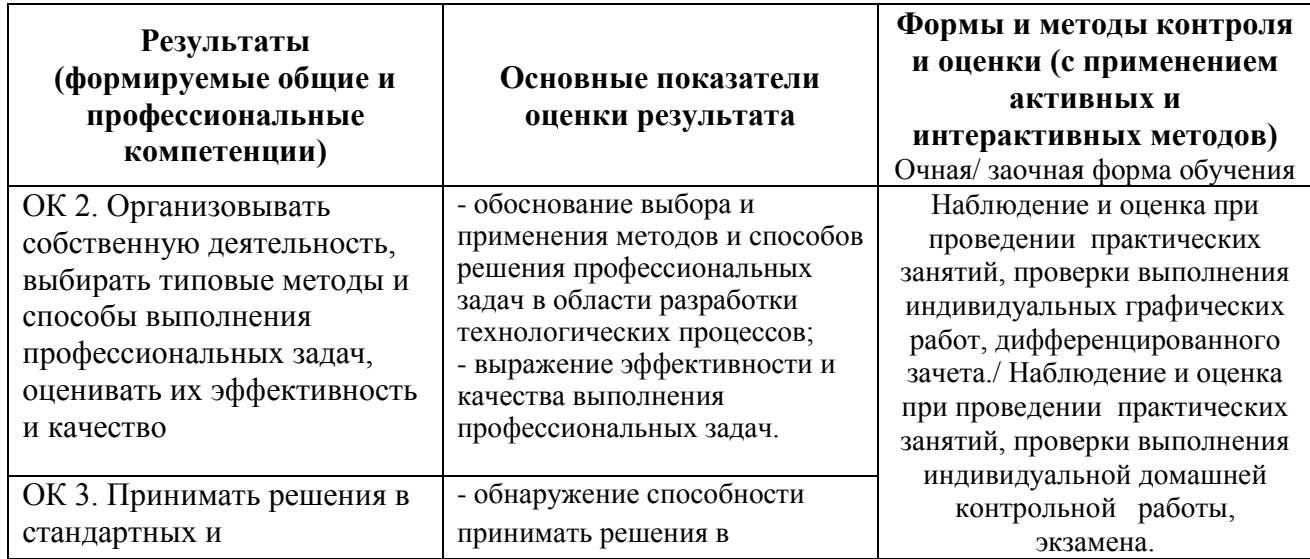

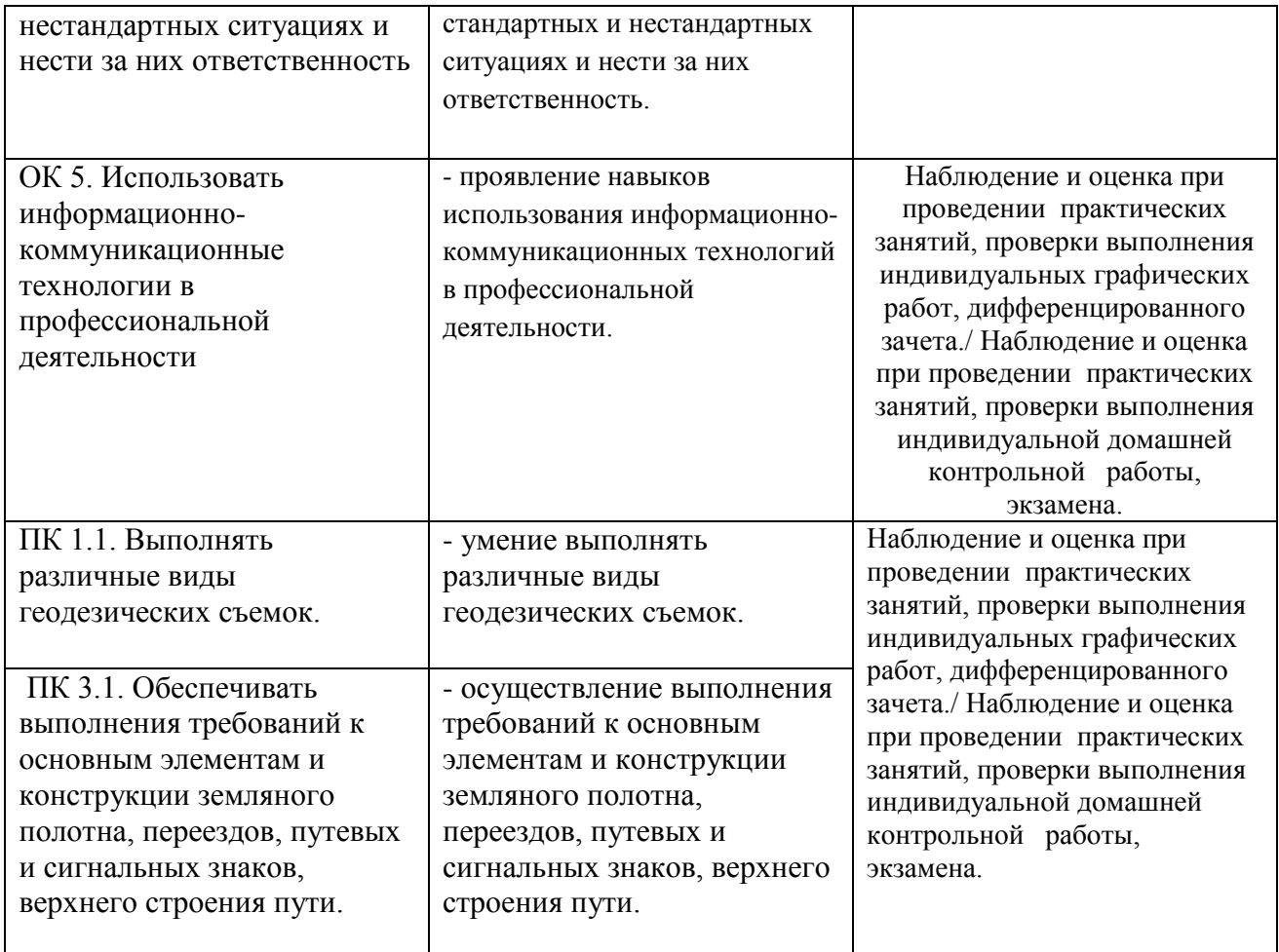

# 5. ЛИСТ ИЗМЕНЕНИЙ И ДОПОЛНЕНИЙ, ВНЕСЕННЫХ В РАБОЧУЮ УЧЕБНУЮ ПРОГРАММУ ДИСЦИПЛИНЫ

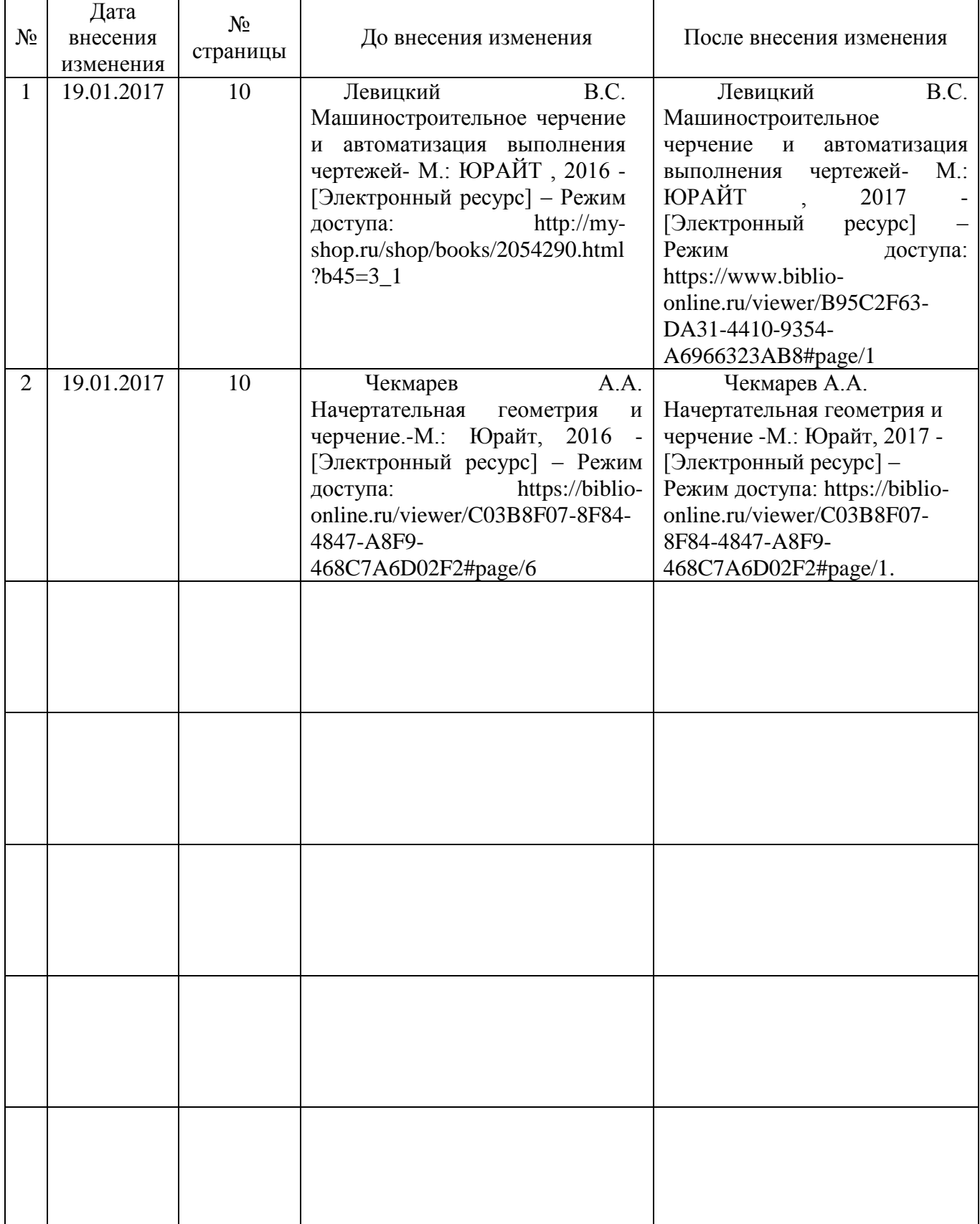